## **Widgets: Apps für ihr Dashboard**

**Widgets sind Anwendungen, die Ihnen als kleine Fenster auf Ihrer Benutzeroberfläche angezeigt werden.** Sie sind ein essentieller Teil der Userund Facility-Dashboards.

Im **[Facility-Dashboard](https://help.qbrx.com/display/QBRX/Facility-Dashboard)** werden Widgets automatisch erzeugt, abhängig davon was für eine Facility Sie ausgewählt haben.

Im **[User-Dashboard](https://help.qbrx.com/display/QBRX/User-Dashboard)** hingegen können Sie entweder Widgets aus einer Liste auswählen, oder selbst welche unter der Option "Auswertung" erstellen. Außerdem können Sie diese individuell anordnen und anpassen.

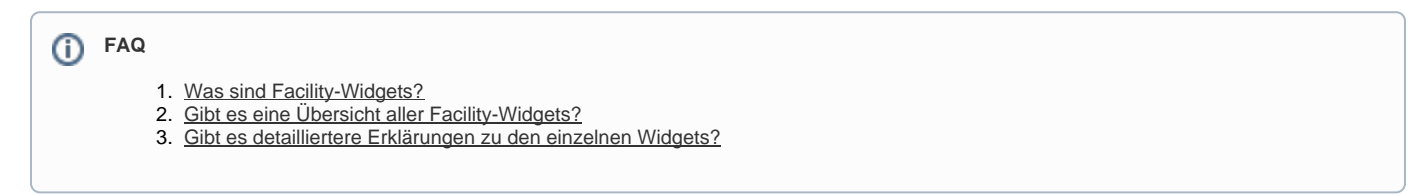

## **Alle Themen in diesem Abschnitt:**

- [Facility-Widgets für Ihre Dashboards](https://help.qbrx.com/pages/viewpage.action?pageId=1736863)
- [Einführung zu einzelnen Facility-Widgets](https://help.qbrx.com/pages/viewpage.action?pageId=4555186)